Change Dns Server [Macbook](http://thedocs2015.westpecos.com/go.php?q=Change Dns Server Macbook) >[>>>CLICK](http://thedocs2015.westpecos.com/go.php?q=Change Dns Server Macbook) HERE<<<

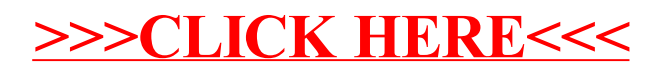